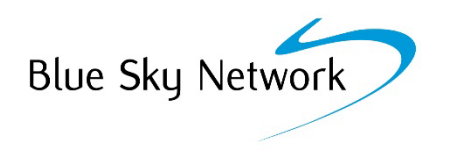

## **SkyLink POP Firewall Settings Form**

Account Manager: **Customer: Customer:** 

**Comments:** 

Blue Sky Network strongly recommends implementation of data center firewall rules for your device, this can block public internet traffic from reaching your terminal, increasing security, and preventing undesired usage charges. **NOTE:** this is in addition to the firewall on your SkyLink device itself.

Please provide a list of ports that you wish to have opened for your device at the BSN Data Center/POP Firewall:

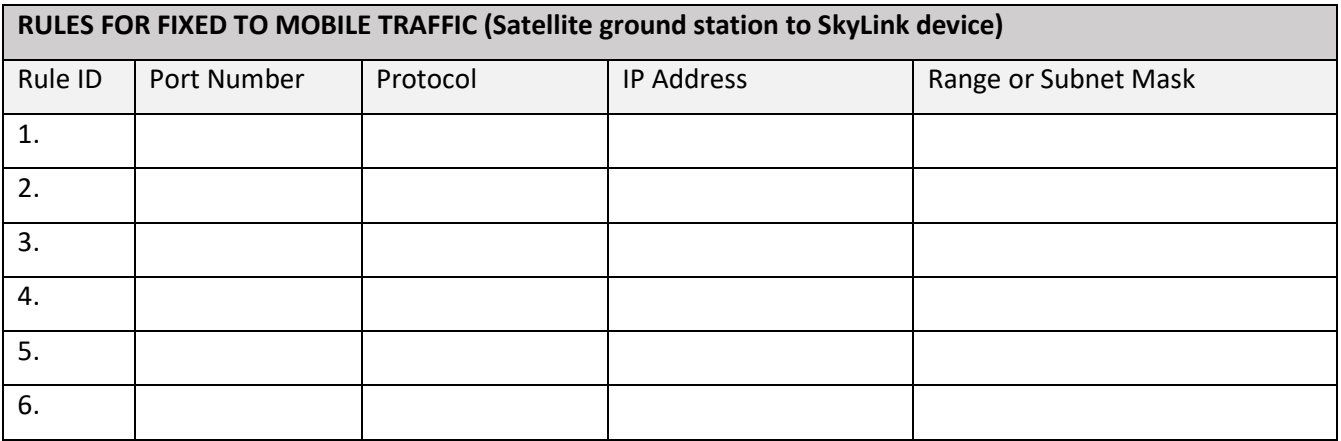

## **Date submitted:**

**Sales Order Number (pre-sale only):**

## **SkyLink Serial Number/s (post-sale only):**

Once completed, Account Manager to submit to Blue Sky Network Operations with the order packet (pre-sale), or submit to the Support Team (post-sale).